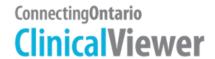

## **Amazing Race Leg 2 Answers**

## **Scenario**

Your patient fell at home, is unable to weight bare on R foot, complaining of a headache and their speech is slurred. Patient is admitted for query stroke and fracture ...

| Task |                                                                                                    | Question                                                    | Answer/Initials                                                                                                    |
|------|----------------------------------------------------------------------------------------------------|-------------------------------------------------------------|----------------------------------------------------------------------------------------------------|
| 1.   | From the patient banner, add your patient to "My Patient List."                                                                                                    |                                                             |                                                                                                    |
| 2.   | To see more detail in the portlets, go to the navigation bar and select "Summary List View."                                                                                       |                                                             |                                                                                                    |
| 3.   | Your patient has had surgery in the past. Review the OR Procedure/Note from Dec 13, 2013 in the Document/Notes portlet.                                                            | Who is the surgeon?                                         | John Doe, MD                                                                                                    |
| 4.   | View the information in the Other Results portlet.                                                                                                    | What reports are available?                                 | <ul> <li>EN Bone Density Report</li> <li>Electromyography/ Nerve Conduction</li> <li>ECG (2 occurrences)</li> </ul> |
| 5.   | Diagnostic imaging procedures were performed pre-operatively in Dec 2013.  Review the Ultrasound - Left Extremity report.                                                          | What type of ultrasound was performed?                      | <ul><li>Colour Doppler Ultrasound</li><li>Spectral Doppler Tracing</li></ul>                                        |
| 6.   | You have completed the admission assessment on your current patient. Go to the My Workspace tab.                                                                                   | Is your patient listed on the 'My Patients List"?           | Yes                                                                                                    |
| 7.   | You wish to access another patient's record in ConnectingOntario that you have previously seen. Select a different patient from "My Recent Patients" and add to "My Patient List." | What is the name of the patient added to "My Patient List"? |                                                                                                    |
| 8.   | You realize that you have added the wrong patient to "My Patient List." Delete the patient from your "My Patient List."                                                            |                                                             |                                                                                                    |

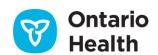